#### **SKRIPSI**

# **APLIKASI SISTEM INFORMASI GEOGRAFI PENJUALAN DAN SEWA TANAH DIKABUPATEN SLEMAN BERBASIS ANDROID**

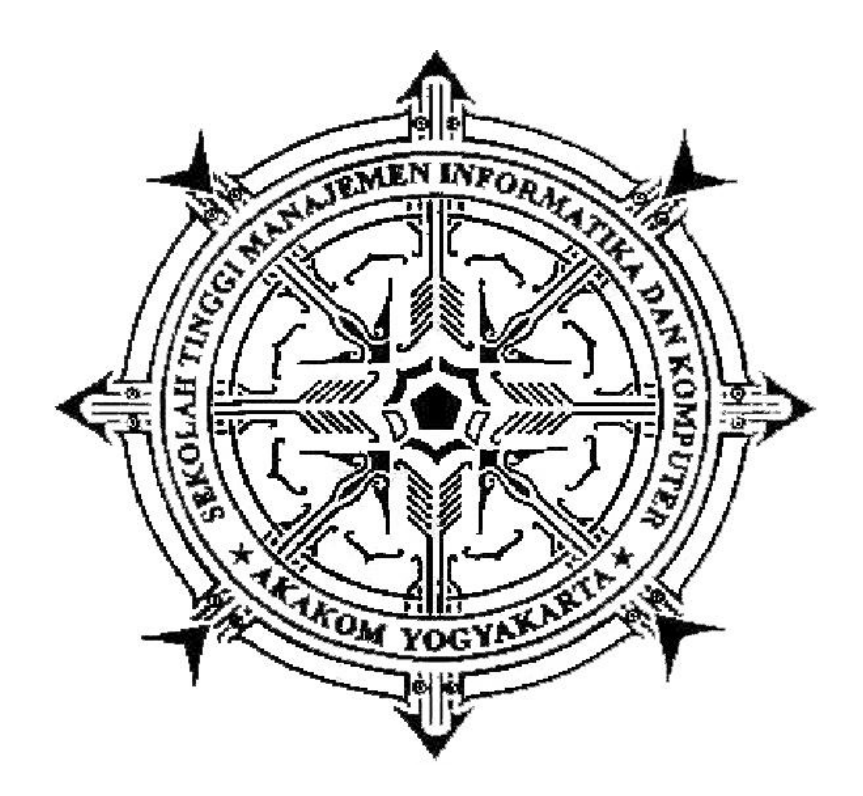

**Disususun Oleh:**

### **SUHANDOYO**

**No. Mhs : 135410188 Jurusan : Teknik Informatika Jenjang : Strata Satu (S1)**

**Sekolah Tinggi Manajemen Informatika dan Komputer**

**AKAKOM**

**YOGYAKARTA**

**2017**

#### **SKRIPSI**

# **APLIKASI SISTEM INFORMASI GEOGRAFI PENJUALAN DAN SEWA TANAH DIKABUPATEN SLEMAN BERBASIS ANDROID**

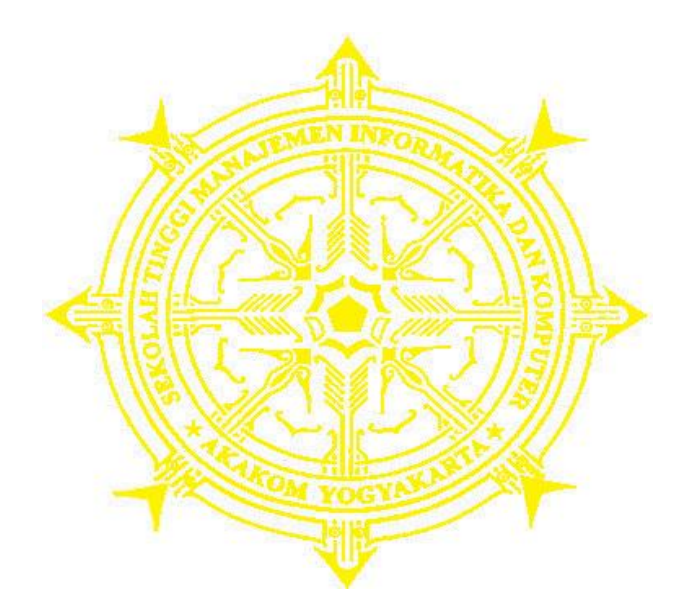

**Diajukan sebagai syarat untuk menyelesaikan studi jenjang Strata Satu (S1) Jurusan / Program Studi Teknik Informatika di Sekolah Tinggi Manajemen Informatika dan Komputer AKAKOM Yogyakarta**

#### **SUHANDOYO**

**No. Mhs : 135410188 Jurusan : Teknik Informatika Jenjang : Strata Satu (S1)**

**Sekolah Tinggi Manajemen Informatika dan Komputer**

### **AKAKOM**

#### **YOGYAKARTA**

**2017**

## **HALAMAN PERSETUJUAN**

Judul : APLIKASI SISTEM INFORMASI GEOGRAFI PENJUALAN DAN SEWA TANAH DIKABUPATEN SLEMAN BERBASIS ANDROID.

Nama

**NIM** 

NAMA : SUHANDO YANAN SUHA  $: 135410188$ 

11/18/18

 $\frac{1}{1}$   $\frac{1}{2}$   $\frac{1}{2}$ 

 $S = \frac{1}{2}$ 

Semester : Genap 2016/2017

Telah diperiksa dan disetujui Yogyakarta, 04 - Agustus - 2017

> Mengetahui, **Dosen Pembimbing**

 $\sqrt{1+\sqrt{1-\frac{1}{2}}}$ 

Cuk Subiyantoro, S.Kom., M.Kom.

#### **HALAMAN PENGESAHAN**

Telah diuji didepan Dosen Penguji Skripsi dan dinyatakan diterima sebagai syarat untuk memperoleh gelar Sarjana Komputer di Sekolah Tinggi Manajemen Informatika dan Komputer AKAKOM Yogyakarta

Yogyakarta, 15 Agostus - 2017

No Nama Tangang Tangang Tangang Tangang Tangang Tangang Tangang Tangang Tangang Tangang Tangang Tangang Tangang Tangang Tangang Tangang Tangang Tangang Tangang Tangang Tangang Tangang Tangang Tangang Tangang Tangang Tangan

- 1. February 1. February 1. Simulation 1.
	- Thomas Edyson TariganS.Kom., M.Cs.  $2.$
	- Cuk Subiyantoro, S.Kom., M.Kom.  $3.$

 $2.3.7.$ 

Mengesahkan,

Ketua Jurusan

**MEN INFERnik Informatika**  $\sqrt{N}$ **OGYAKARY**<br>Ir. Muhamad Guntara, M.T.

#### **HALAMAN PERSEMBAHAN**

Alhamdulillahirabbil'alamin ,

Puji syukur kehadirat Allah SWT yang telah memberikan berkat, rahmat, dan hidayah-Nya.

Karya Tulis ini kupersembahkan untuk :

Ibu (Wasilah) , Bapak (Suwandi) , Kakak (Dwi Santoso & Murti Rahayu) terima kasih banyak atas kasih sayang, semangat dan do'a yang telah kalian berikan kepadaku, persembahan ini tidak ada artinya dibandingkan dengan kasih sayang dan pengorbanan yang tulus yang telah kalian berikan kepadaku sampai saat ini.

Terima Kasih Ibu.... Terima Kasih Bapak... Terima Kasih Kakak...

Bapak Cuk Subiyantoro, S.Kom., M.Kom selaku dosen pembimbing tugas akhir saya, terima kasih banyak pak... untuk semua ilmu, didikan dan pengalaman yg sangat berarti yang telah kalian berikan kepada..

Sahabat dan Teman-temanku seperjuangan kuliah terima kasih atas bantuan, doa, nasehat, hiburan,tumpangan kos, dan semangat yang kalian berikan selama aku kuliah, aku tak akan melupakan semua yang telah kalianberikan selama ini. Terima Kasih........

## **MOTTO**

## Lakukan yang kita bisa,

Setelahnya serahkan kepada Allah SWT.

Ingat

Hasil tidak akan menghianati usaha.

SEMANGAT!!!!!

#### **INTISARI**

Kabupaten sleman yang memiliki luas  $\pm 7574.82 \ km^2$  terdiri dari 17 wilayah Kecamatan, 86 Desa, dan 1.212 Dusun merupakan wilayah yang masih berkembang. Banyak pembangunan fasilitas pemerintah maupun fasilitas umum.Pembangunan pembangunan inilah yang diharapkan mampu mendukung perkembangan di daerah kabupaten sleman. Namun pembangunan itu juga harus disesuaikan dengan kondisi peraturan yang telah dibuat oleh pemerintah kabupaten sleman.

Secara geografis wilayah utara kabupaten sleman merupakan pengunungan dengan puncaknya adalah gunung merapi yang terdapat banyak perkebunan salak pondoh dan sayuran. Sedangkan dibagian timur, barat, dan selatan adalah dataran rendah yang subur dengan dibuktikanya banyak sawah sawah pertanian yang masih produktif.

Akan tetapi sekarang banyak pemilik tanah yang menjual tanah untuk kebutuhan hidup. Banyaknya pemilik tanah yang ingin menjual dan menyewakan tanah,maupun orang yang membutuhkan tanah dan penyewa tanah yang ingin memliliki tanah dikabupaten sleman, maka dibuatlah aplikasi untuk memberikan informasi mengenai lokasi tanah yang akan dijual maupun tanah yang akan disewakan. Selain untuk memudahkan dalam pencarian tanah juga ditambahkan beberapa informasi fasilitasfasilitas yang berada disekitar lokasi tanah dan rute perjalan menuju lokasi.

#### **Kata kunci :** *Java, Android, Android Studio,Location Based Servic(LBS).*

#### **KATA PENGANTAR**

Assalamualaikum wr.wb,

Atas berkat Rahmat Allah SWT, penyusun memanjatkan puji syukur kepada-Nya yang telah memberikan kekuatan lahir dan batin sehingga penulis dapat menyelesaikan karya tulis ni dengan baik.

Maksud dan tujuan karya tulis ini adalah untuk melengkapi dan memenuhi syarat yang telah di tentukan oleh STMIK AKAKOM Yogyakarta untuk menyelesaikan program Strata Satu. Dalam pembuatan karya tulis ini tidak lepas dari berbagai pihak yang telah membantu baik dari segi material atau spiritual. Atas segala bimbingan, dorongan dan bantuan yang secara langsung maupun tidak langsung yang telah diberikan, penulis menyampaikan terima kasih yang sebesarbesarnya kepada:

- 1. **Bapak Cuk Subiyantoro, S.Kom., M.Kom..,** selaku Ketua STMIK AKAKOM Yogyakarta dan Dosen Pembimbing yang telah banyak membimbing, memberikan pengarahan, petunjuk serta saran-saran dalam penyusunan skripsi ini.
- 2. Bapak Ir. Sudarmanto , M.T. selaku Pembantu Ketua I yang membidangi Pendidikan dan Pengajaran.
- 3. Ir. Muhamad Guntara, M.T. selaku Ketua Jurusan Teknik Informatika jenjang Strata Satu (S1).

Penulis menyadari bahwa di dalam penyusunan skripsi ini masih jauh dari kesempurnaan. Oleh karena itu kritik dan saran yang membangun sangatlah diharapkan guna menambah wawasan dan pengembangan ilmu yang telah penulis peroleh selama ini. Semoga hasil dari karya tulis ini dapat bermanfaat bagi semua pihak.

Yogyakarta, \_\_\_\_\_\_\_\_\_\_\_\_\_\_\_\_\_\_

Penulis

## **DAFTAR ISI**

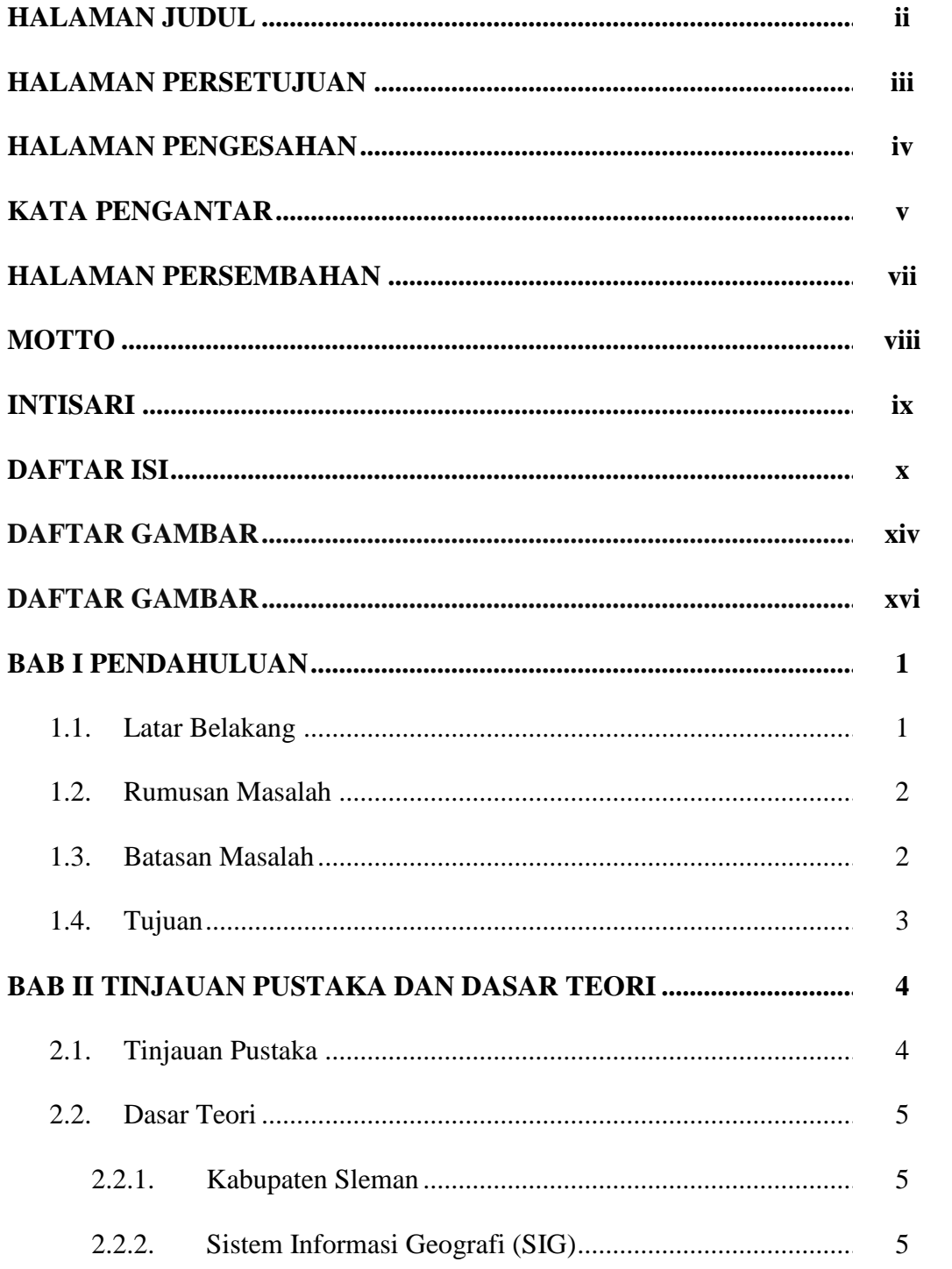

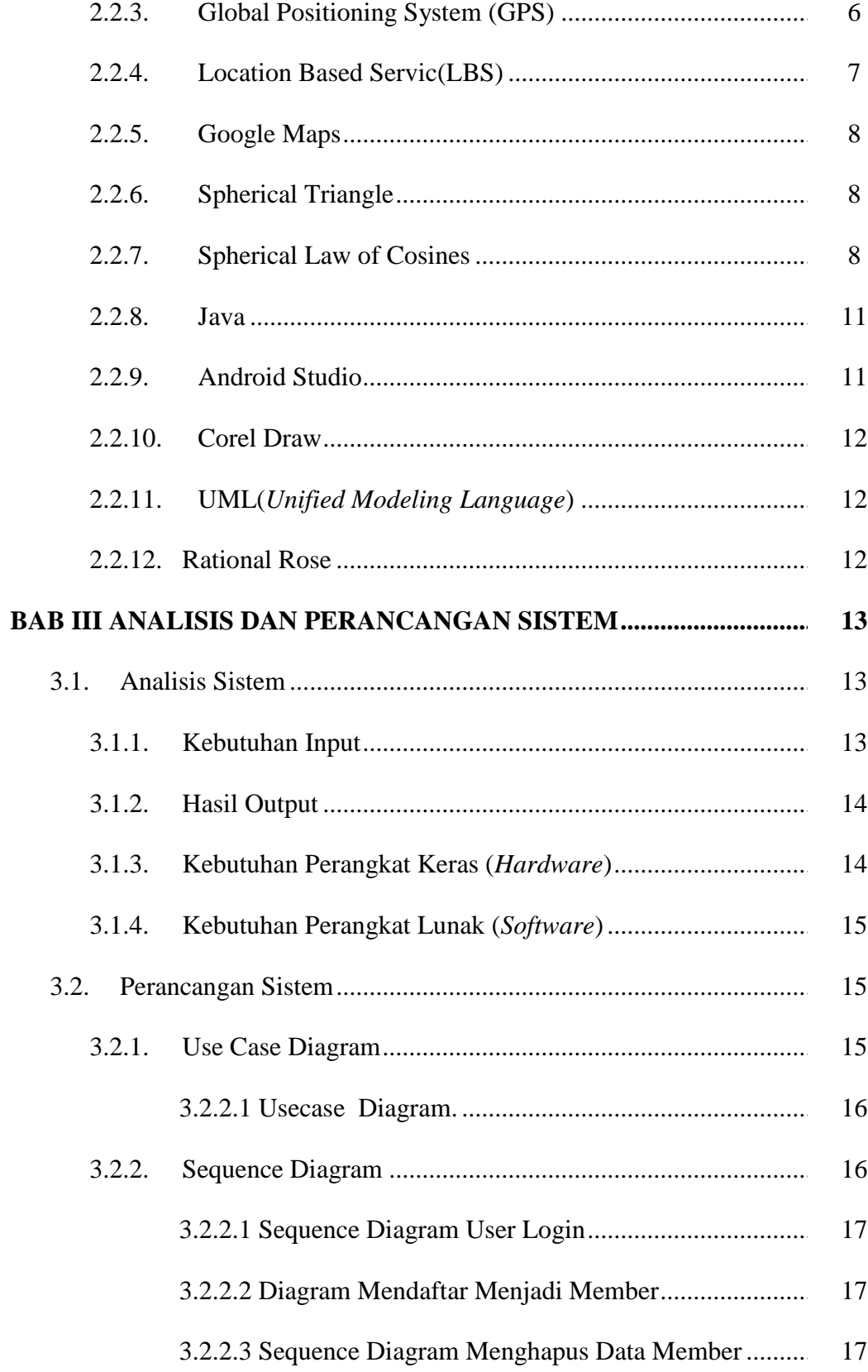

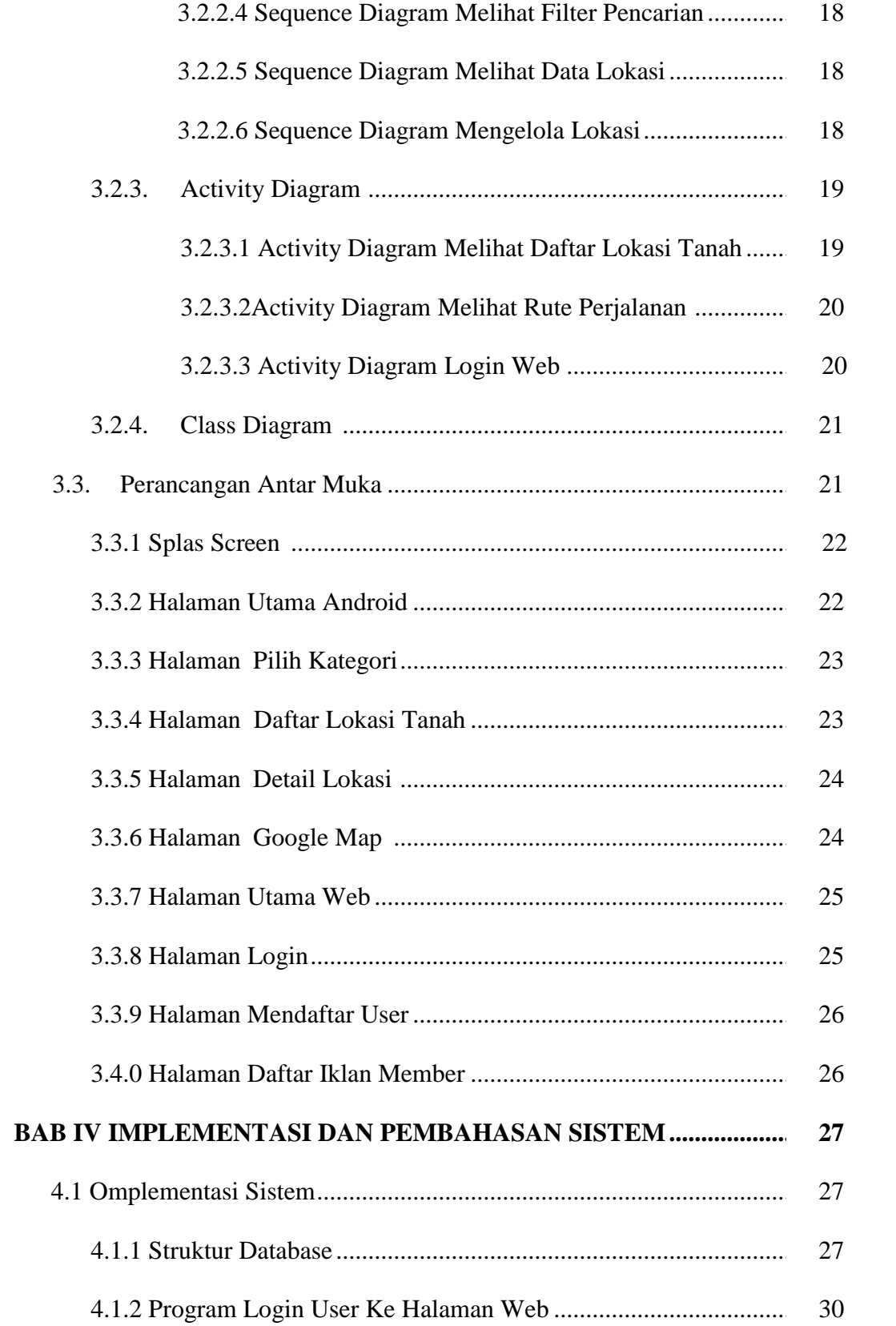

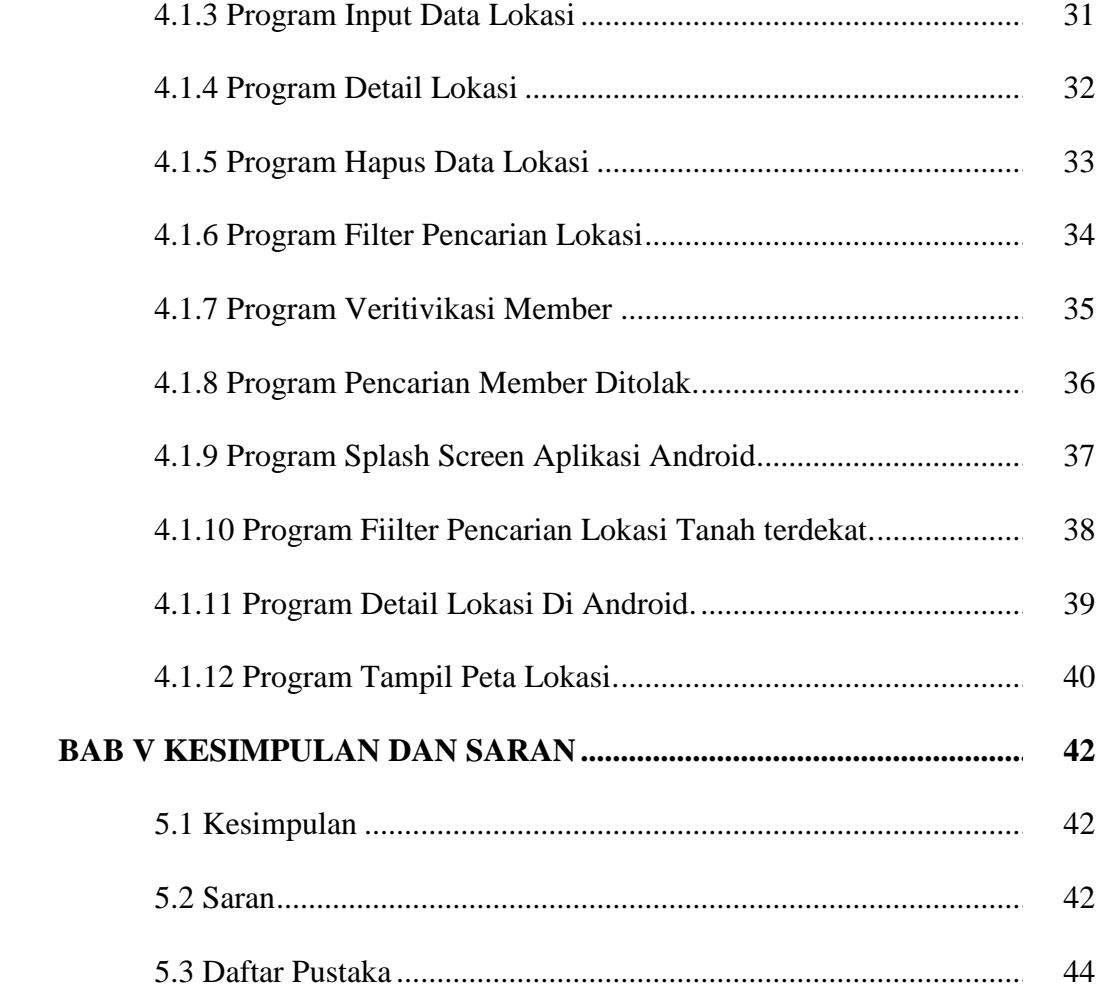

#### **DAFTAR GAMBAR**

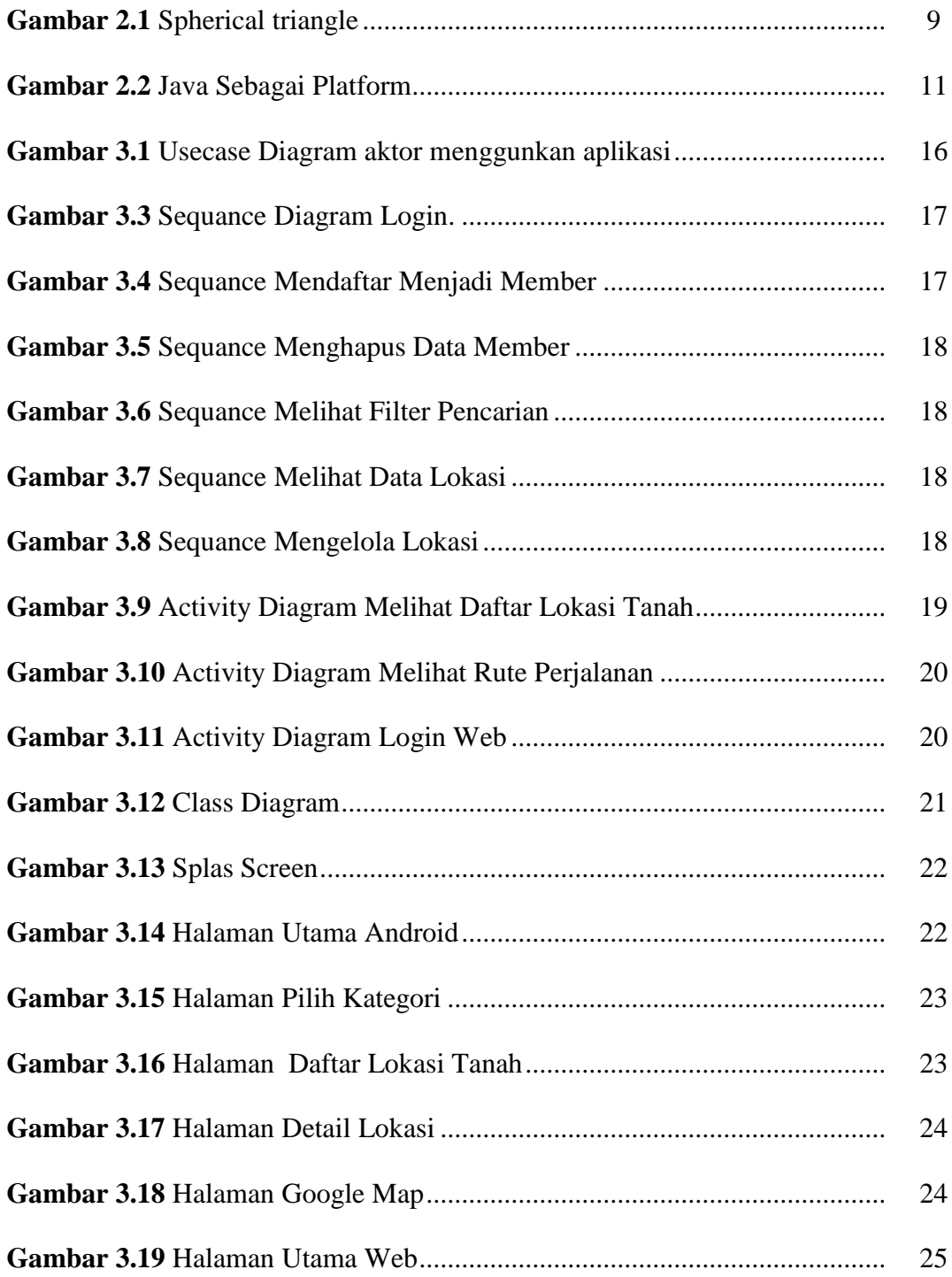

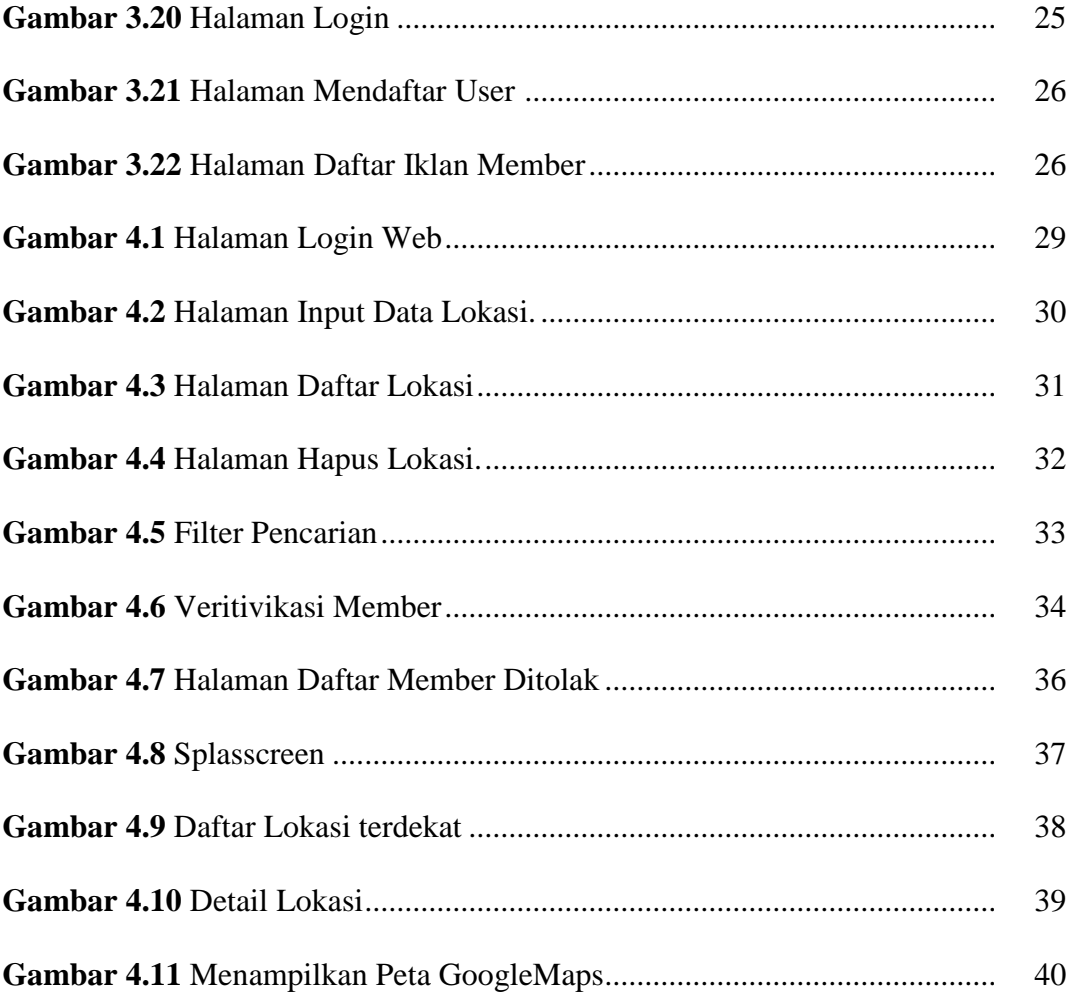

### **DAFTAR TABEL**

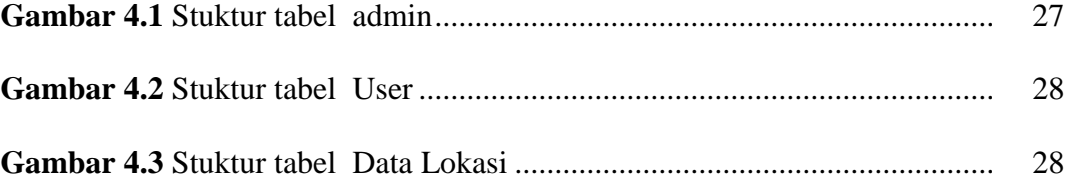